*Design of Stiffeners under Loads Formulas...* 1/8

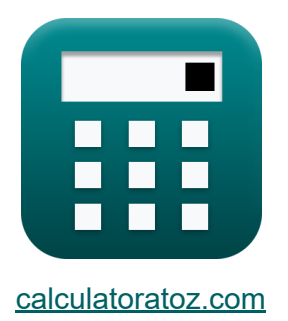

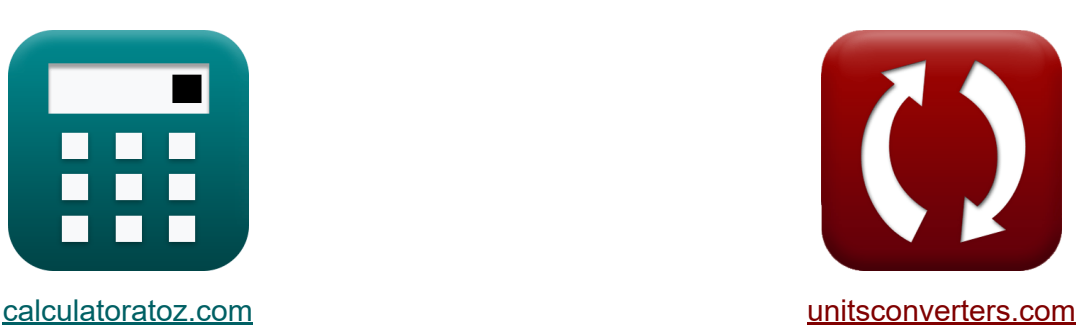

# **Projeto de Reforços sob Cargas Fórmủlas**

[Calculadoras!](https://www.calculatoratoz.com/pt) Exemplos! [Conversões!](https://www.unitsconverters.com/pt)

Exemplos!

marca páginas **[calculatoratoz.com](https://www.calculatoratoz.com/pt)**, **[unitsconverters.com](https://www.unitsconverters.com/pt)**

Maior cobertura de calculadoras e crescente - **30.000+ calculadoras!** Calcular com uma unidade diferente para cada variável - **Conversão de unidade embutida!**

Coleção mais ampla de medidas e unidades - **250+ medições!**

Sinta-se à vontade para COMPARTILHAR este documento com seus amigos!

*[Por favor, deixe seu feedback aqui...](https://docs.google.com/forms/d/e/1FAIpQLSf4b4wDgl-KBPJGChMJCxFlqrHvFdmw4Z8WHDP7MoWEdk8QOw/viewform?usp=pp_url&entry.1491156970=Projeto%20de%20Refor%C3%A7os%20sob%20Cargas%20F%C3%B3rmulas)*

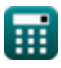

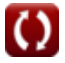

## **Lista de 12 Projeto de Reforços sob Cargas Fórmulas**

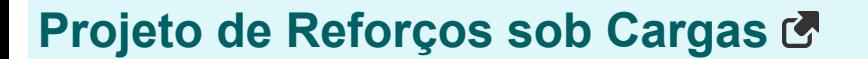

**1) Área da seção transversal dos reforços da trama da coluna** 

$$
\overline{\mathrm{A_{cs}} = \frac{\mathrm{P_{bf} - F_{yc} \cdot t_{wc} \cdot (t_\mathrm{f} + 5 \cdot K)}{\mathrm{F_{yst}}}}
$$

**[Abrir Calculadora](https://www.calculatoratoz.com/pt/cross-sectional-area-of-column-web-stiffeners-calculator/Calc-11522)** 

$$
\boxed{20m^2=\frac{5000kN-50MPa\cdot2mm\cdot(15mm+5\cdot5mm)}{50MPa}}
$$

**2) Carga calculada dada a área da seção transversal dos reforços da alma da coluna**

$$
\textit{fs}\left[P_{\rm bf}=(A_{\rm cs}\cdot F_{\rm yst})+(F_{\rm yc}\cdot t_{\rm wc}\cdot (t_{\rm f}+5\cdot {\rm K}))\right]
$$
 Abrir Calculadora C

**ex**  $5000kN = (20m^2 \cdot 50MPa) + (50MPa \cdot 2mm \cdot (15mm + 5 \cdot 5mm))$ 

**3) Distância entre a face externa do flange do pilar e a ponta da alma dada a área da seção transversal** 

**[Abrir Calculadora](https://www.calculatoratoz.com/pt/distance-between-outer-face-of-column-flange-and-web-toe-given-cross-sectional-area-calculator/Calc-11534)** 

$$
\kappa\frac{\text{K}}{\text{K}} = \frac{\left(\frac{\text{P}_{\text{bf}^-}(\text{A}_{\text{cs}}\cdot \text{F}_{\text{yst}})}{\text{F}_{\text{yc}}\cdot \text{t}_{\text{wc}}}\right) - \text{t}_{\text{f}}}{5}
$$
\n
$$
\text{ex}\frac{\left(\frac{5000\text{kN} - (20\text{m}^2 \cdot 50\text{MPa})}{50\text{MPa} \cdot 2\text{mm}}\right) - 15\text{mm}}{5}
$$

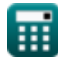

*f***x**

**ex**

#### **4) Espessura da alma da coluna dada a área da seção transversal dos reforços da alma da coluna**

$$
\textbf{f}_{\text{wc}} = \frac{\text{P}_{\text{bf}} - (\text{A}_{\text{cs}} \cdot \text{F}_{\text{yst}})}{\text{F}_{\text{vc}} \cdot (\text{t}_{\text{f}} + 5 \cdot \text{K})}
$$

**[Abrir Calculadora](https://www.calculatoratoz.com/pt/thickness-of-column-web-given-cross-sectional-area-of-column-web-stiffeners-calculator/Calc-11528)** 

$$
\boxed{\textbf{ex}}{\textbf{2mm}}=\frac{5000\textbf{kN}-(20\textbf{m}^2\cdot 50\textbf{MPa})}{50\textbf{MPa}\cdot(15\textbf{mm}+5\cdot 5\textbf{mm})}
$$

#### **5) Espessura da teia da coluna dada Profundidade da teia da coluna sem filetes**

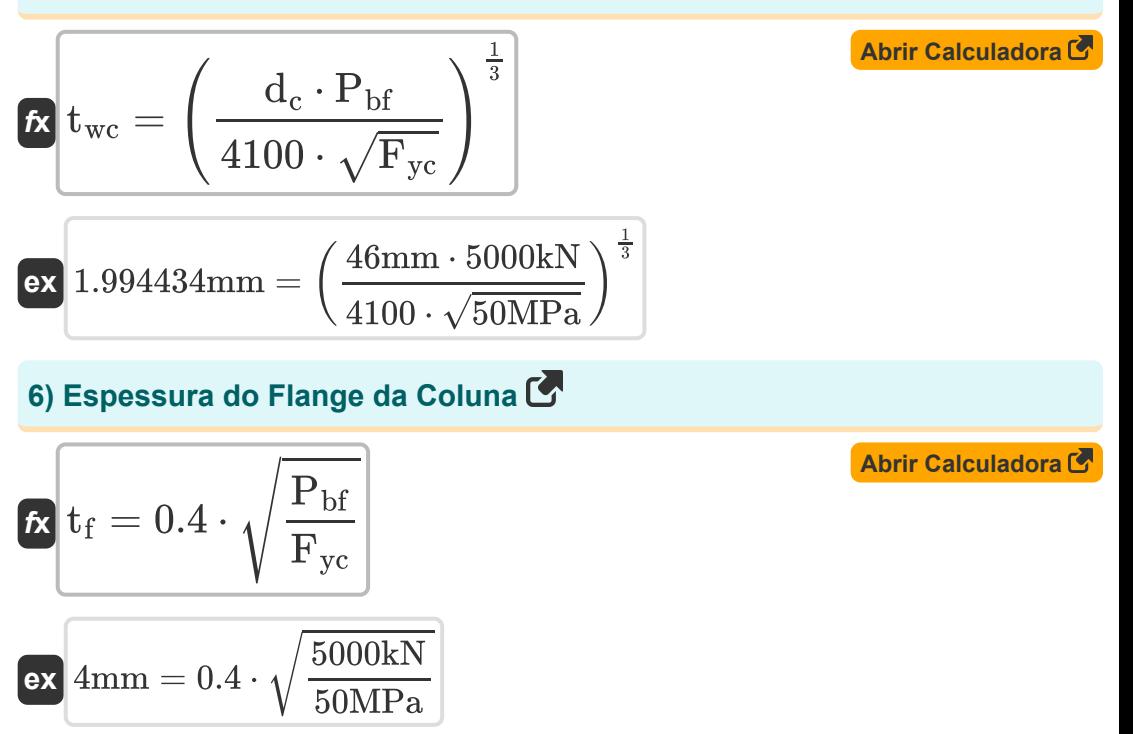

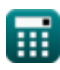

*Design of Stiffeners under Loads Formulas...* 4/8

**7) Força calculada para profundidade de filetes coluna-teia**

**[Abrir Calculadora](https://www.calculatoratoz.com/pt/computed-force-for-column-web-depth-of-fillets-calculator/Calc-43879)  [Abrir Calculadora](https://www.calculatoratoz.com/pt/column-web-depth-clear-of-fillets-calculator/Calc-43878)**  *f***x ex 8) Profundidade da coluna-teia livre de filetes**  *f***x ex 9) Resistência à tração da peça conectada usando tensão de rolamento admissível**  Pbf = 4100 ⋅ t 3 wc ⋅ √Fyc dc 5041.979kN = 4100 ⋅ (2mm) 3 ⋅ √50MPa 46mm d<sup>c</sup> = 4100 ⋅ t 3 wc ⋅ √Fyc Pbf 46.3862mm = 4100 ⋅ (2mm) 3 ⋅ √50MPa 5000kN

$$
\mathbf{f} \times \mathbf{T} \mathbf{S} = \frac{\mathbf{F}_{\rm p}}{1.2}
$$
\nex 8.166667 MPa =  $\frac{9.8 \text{MPa}}{1.2}$ 

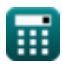

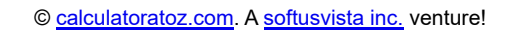

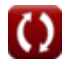

**10) Tensão de escoamento da coluna dada a área da seção transversal dos reforços da alma da coluna** 

$$
\kappa\boxed{\mathrm{F}_{\mathrm{yc}}=\frac{\mathrm{P}_{\mathrm{bf}}-(\mathrm{A}_{\mathrm{cs}}\cdot\mathrm{F}_{\mathrm{yst}})}{ \mathrm{t}_{\mathrm{wc}}\cdot(\mathrm{t}_{\mathrm{f}}+\mathrm{5}\cdot\mathrm{K})}}
$$

$$
\texttt{ex} \texttt{50MPa} = \frac{5000\text{kN} - (20\text{m}^2\cdot 50\text{MPa})}{2\text{mm}\cdot(15\text{mm} + 5\cdot 5\text{mm})}
$$

**11) Tensão de Rendimento do Reforçador dada a Área da Seção Transversal dos Reforçadores da Teia da Coluna** 

| $F_{\rm yst} = \frac{P_{\rm bf} - F_{\rm yc} \cdot t_{\rm wc} \cdot (t_f + 5 \cdot K)}{A_{\rm cs}}$                               | <b>Abrir Calculadora C'</b>       |
|----------------------------------------------------------------------------------------------------|-----------------------------------|
| $F_{\rm yst} = \frac{5000 \text{kN} - 50 \text{MPa} \cdot 2 \text{mm} \cdot (15 \text{mm} + 5 \cdot 5 \text{mm})}{20 \text{m}^2}$ |                                   |
| <b>12) Tensão de rolamento admissível na área projetada de fixadores C'</b>                                                       |                                   |
| $f_{\rm x}$                                                                                                    | $F_{\rm p} = 1.2 \cdot \text{TS}$ |

$$
\boxed{\text{ex}}\boxed{9.84\text{MPa}=1.2\cdot 8.2\text{MPa}}
$$

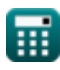

**[Abrir Calculadora](https://www.calculatoratoz.com/pt/column-yield-stress-given-cross-sectional-area-of-column-web-stiffeners-calculator/Calc-43881)** 

# **Variáveis Usadas**

- **Acs** Área da Placa Seccional Transversal *(Metro quadrado)*
- **d<sup>c</sup>** Profundidade da Web *(Milímetro)*
- **F<sup>p</sup>** Tensão de rolamento admissível *(Megapascal)*
- **Fyc** Tensão de rendimento da coluna *(Megapascal)*
- **Fyst** Tensão de rendimento do reforço *(Megapascal)*
- **K** Distância entre o flange e a alma *(Milímetro)*  $\bullet$
- **Pbf** Força computada *(Kilonewton)*
- **t f** Espessura flange *(Milímetro)*
- **twc** Espessura da teia da coluna *(Milímetro)*
- **TS** Resistência à tração MPA *(Megapascal)*

**Design of Stiffeners under Loads Formulas...** The contract of the state of the state of the state of the state of the state of the state of the state of the state of the state of the state of the state of the state of the

## **Constantes, Funções, Medidas usadas**

- Função: **sqrt**, sqrt(Number) *Eine Quadratwurzelfunktion ist eine Funktion, die eine nicht negative Zahl als Eingabe verwendet und die Quadratwurzel der gegebenen Eingabezahl zurückgibt.*
- Medição: **Comprimento** in Milímetro (mm) *Comprimento Conversão de unidades*
- Medição: **Área** in Metro quadrado (m²) *Área Conversão de unidades*
- Medição: **Pressão** in Megapascal (MPa) *Pressão Conversão de unidades*
- Medição: **Força** in Kilonewton (kN) *Força Conversão de unidades*

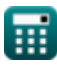

*Design of Stiffeners under Loads Formulas...* 8/8

### **Verifique outras listas de fórmulas**

- **Fórmulas**
- **Base e placas de rolamento Fórmulas**
- **Estruturas de aço conformadas a frio ou leves Fórmulas**
- **Projeto de estresse admissível Projeto de Reforços sob Cargas Fórmulas** 
	- **Teias sob Cargas Concentradas Fórmulas**

Sinta-se à vontade para COMPARTILHAR este documento com seus amigos!

#### **PDF Disponível em**

[English](https://www.calculatoratoz.com/PDF/Nodes/12315/Design-of-stiffeners-under-loads-Formulas_en.PDF) [Spanish](https://www.calculatoratoz.com/PDF/Nodes/12315/Design-of-stiffeners-under-loads-Formulas_es.PDF) [French](https://www.calculatoratoz.com/PDF/Nodes/12315/Design-of-stiffeners-under-loads-Formulas_fr.PDF) [German](https://www.calculatoratoz.com/PDF/Nodes/12315/Design-of-stiffeners-under-loads-Formulas_de.PDF) [Russian](https://www.calculatoratoz.com/PDF/Nodes/12315/Design-of-stiffeners-under-loads-Formulas_ru.PDF) [Italian](https://www.calculatoratoz.com/PDF/Nodes/12315/Design-of-stiffeners-under-loads-Formulas_it.PDF) [Portuguese](https://www.calculatoratoz.com/PDF/Nodes/12315/Design-of-stiffeners-under-loads-Formulas_pt.PDF) [Polish](https://www.calculatoratoz.com/PDF/Nodes/12315/Design-of-stiffeners-under-loads-Formulas_pl.PDF) [Dutch](https://www.calculatoratoz.com/PDF/Nodes/12315/Design-of-stiffeners-under-loads-Formulas_nl.PDF)

*3/21/2024 | 6:53:51 AM UTC [Por favor, deixe seu feedback aqui...](https://docs.google.com/forms/d/e/1FAIpQLSf4b4wDgl-KBPJGChMJCxFlqrHvFdmw4Z8WHDP7MoWEdk8QOw/viewform?usp=pp_url&entry.1491156970=Projeto%20de%20Refor%C3%A7os%20sob%20Cargas%20F%C3%B3rmulas)*

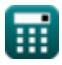